# ECCHANNEL

#### EXPERTS INSIDE

WITANN. LAN & DSL Optimieren, schützen und kontrollieren

# Die besten Tools & Apps

Router & WLAN absichern

Netzwerk fit machen für Cloud und Mobile

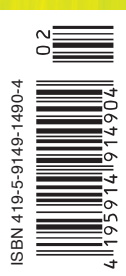

## **Editorial**

#### **Gefangen im Netz!**

Das Datennetzwerk ist allgegenwärtig und wächst unaufhörlich weiter. Dabei breitet es sich nicht nur lächenmäßig aus, sondern wird zwangsweise auch immer schneller. Forciert wird diese Entwicklung nicht zuletzt durch die steigende Anzahl mobiler Geräte und Technologien wie Cloud oder Virtualisierung. Denn ob zu Hause, unterwegs oder in der Firma, der Nutzer will oder muss überall erreichbar sein. Dieser Trend spiegelt sich auch in den aktuellen Netzwerkstatistiken wider. Laut dem Visual Networking Index 2011 von Cisco wird sich der IP-basierte Datenverkehr bis 2015 verdoppeln, und der mobile Internet Trafic soll sich noch dramatischer erhöhen.

Das schnelle Wachstum der Datenautobahnen birgt natürlich auch Gefahren. So muss der Nutzer teilweise unterschiedliche komplexe Netzwerktopologien wie LAN und WLAN gleichzeitig verwalten und dabei zusätzlich jederzeit die Sicherheit im Netzwerk gewährleisten. Das stellt sowohl den Heimanwender als auch die IT-Verantwortlichen in einem Unternehmen vor große Hürden. Neben der ständigen Überwachung des Datenverkehrs durch Monitoring-Programme ist es wichtig, geeignete Hard-und Software zu nutzen, die für den Schutz der Informationen innerhalb der verschiedenen Netzwerke sorgen. Angreifer sollten weder in ein WLAN eindringen noch ein LAN kompromittieren können. Das gilt insbesondere im Kontext mobiler Endgeräte wie Smartphones oder Tablets.

Mit diesem Compact haben wir ein Paket an Informationen geschnürt, das Ihnen eine Fülle von Beiträgen rund um das Themengebiet Netzwerk bietet. Das umfangreiche Angebot an Tools, Tipps, Ratgebern, Tests und Grundlagen soll Ihnen

das theoretische und praxisnahe Rüstzeug an die Hand geben, das Sie brauchen, um die aktuellen und künftigen Herausforderungen im "Netz" zu meistern. Viel Spaß dabei!

**Bernhard Haluschak** Redakteur TecChannel

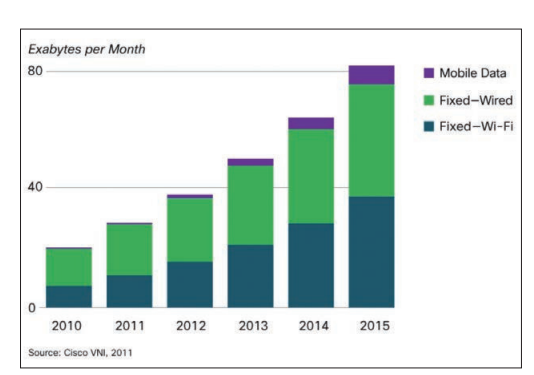

**Trend:** Der IP-Netzwerkverkehr wird rasant weiter zunehmen.

# **Inhalt**

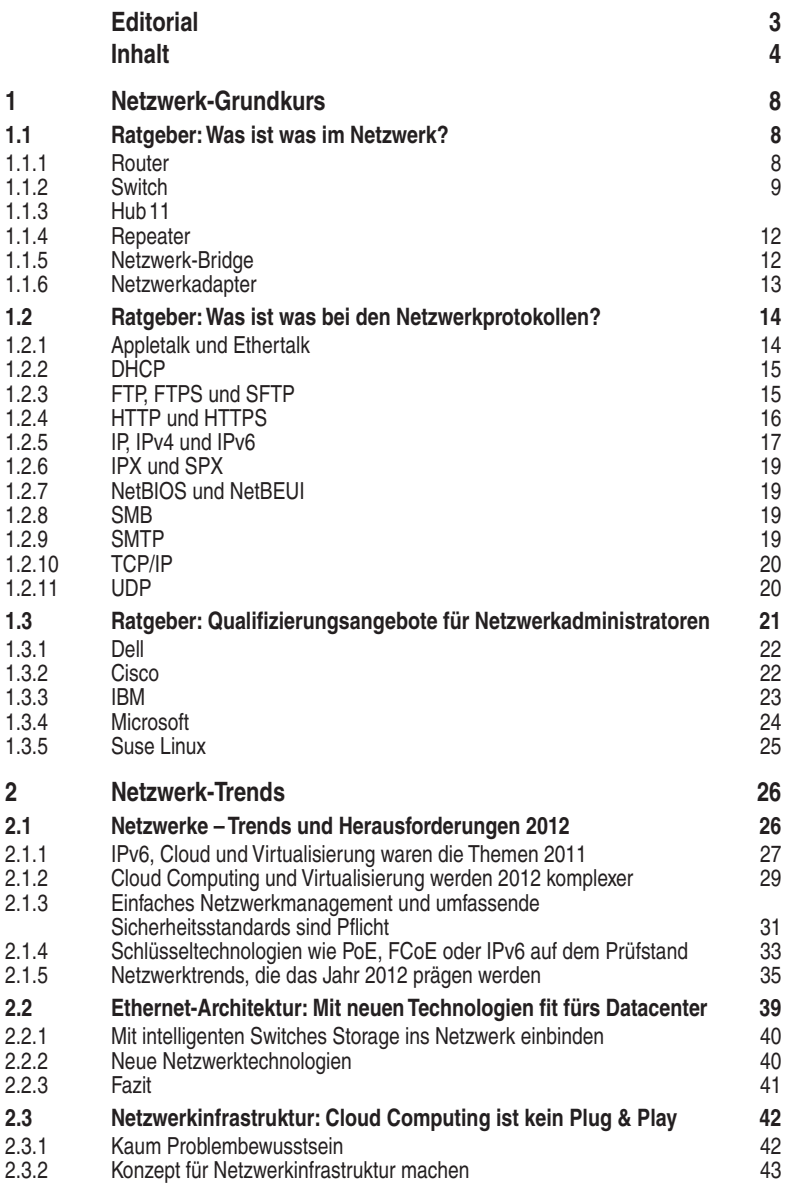

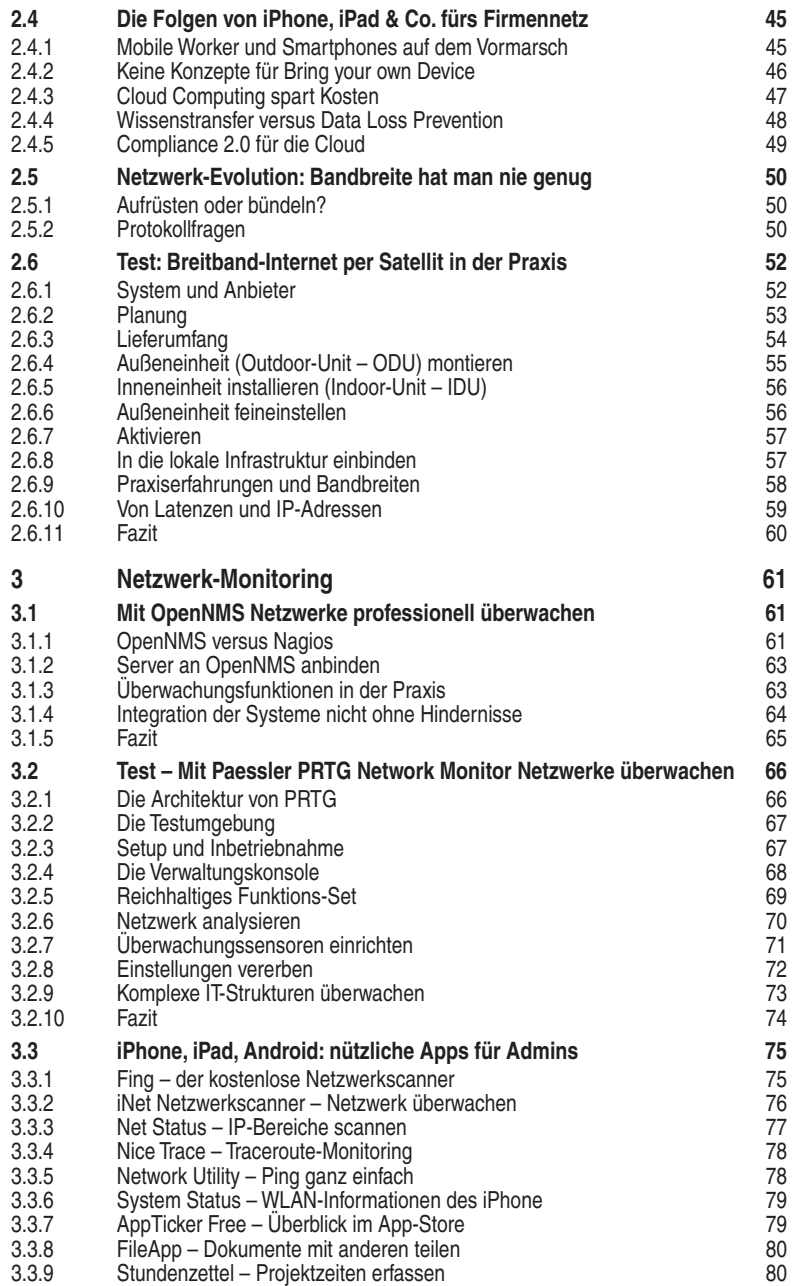

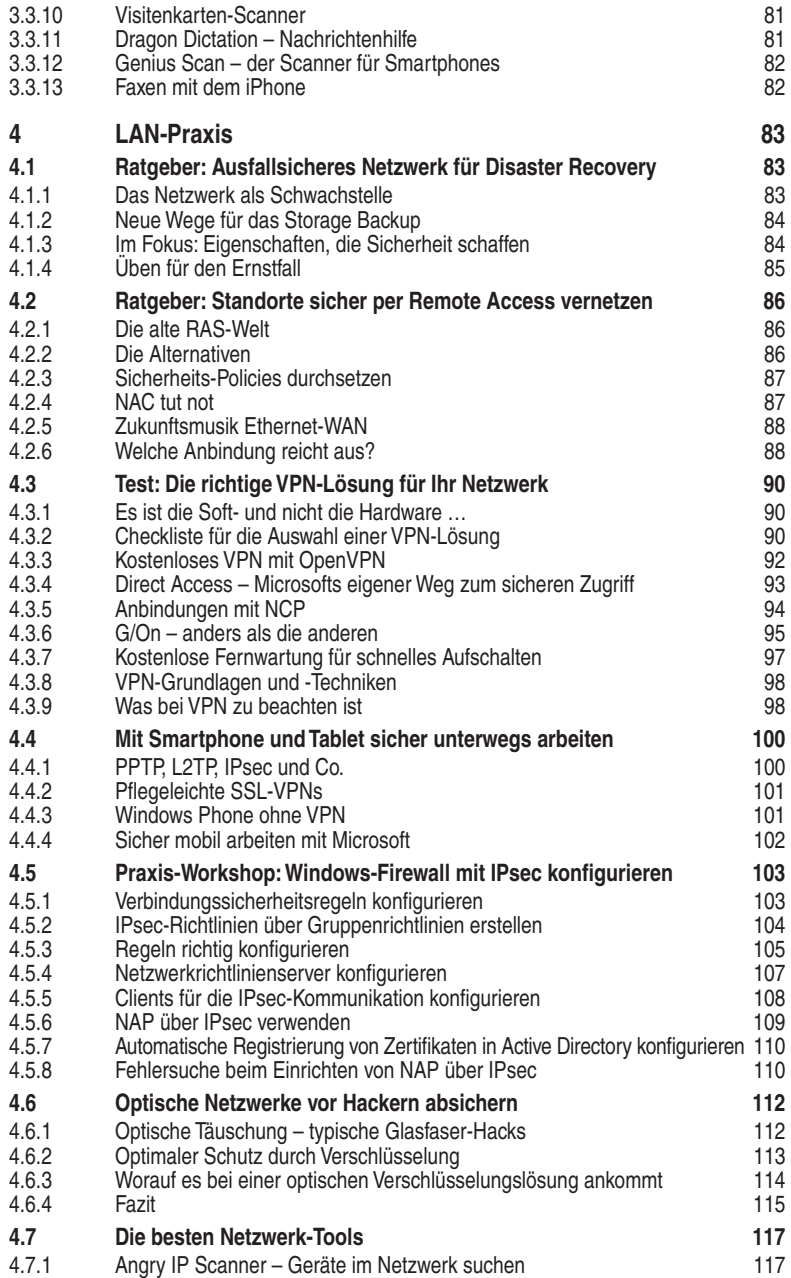

# **1 Netzwerk-Grundkurs**

Netzwerke bilden die Grundlage unternehmerischer Kommunikationssysteme und ermöglichen den Zugang zu Daten unabhängig vom Standort der Mitarbeiter. Die Anforderungen an moderne LAN-Technologien steigen permanent und führen zu häufigen Änderungen und Anpassungen der Netzwerk-Infrastrukturen. Dieses Kapitel informiert über die wichtigsten Grundlagen und Fachbegriffe aus den Bereichen Netzwerktechnik sowie Protokollen. Außerdem geht es um Schulungen, Weiterbildung und Zertifizierungen für Netzwerkadministratoren.

### **1.1 Ratgeber: Was ist was im Netzwerk?**

Ohne sie kommt kein Netzverkehr zustande: Router, Repeater, Switch und Hub machen den Datenaustausch erst möglich. Sie sind die Schaltstellen, an denen Datenpakete aulaufen. Allen gemein ist, dass sie die Daten weiterleiten. Dazu bedienen sich diese Geräte unterschiedlicher Methoden, je nachdem, auf welcher Schicht des standardisierten OSI-Referenzmodells sie arbeiten. Dass gerade Switches, Router und Hubs trotzdem häufig verwechselt werden, liegt einerseits an falsch verwendeten Begriflichkeiten und andererseits an der sehr ähnlichen Arbeitsweise. Dieser Beitrag klärt auf über die Gerätegattungen und die unterschiedlichen Einsatzzwecke.

#### **1.1.1 Router**

Router leiten Datenpakete weiter (Routing) oder blocken sie ab. Datenpakete sind zwischen 64 und 1518 Byte lang; in den ersten sechs Byte steckt die Zieladresse, in den letzten vier Byte eine CRC-Prüfsumme. Geroutete Datenpakete kommen dann entweder direkt im Zielnetzwerk an oder bei einem anderen Router, der seinerseits die Datenpakete weiterleitet. Zum Weiterleiten der Pakete orientiert sich ein Router an einer Routing-Tabelle. Diese kann für IPv4 unter Windows ebenso wie unter Linux mit dem Befehl "netstat -r" angezeigt werden. In IPv6-Netzwerken benutzt man unter Windows den Befehl "netsh interface ipv6 show route", in Unix zum Beispiel "netstat -A inet6 -r". Anhand der Routing-Tabelle bestimmt der Router, über welche Schnittstelle er die Datenpakete weiterleitet. Als Schnittstellen werden real existierende ebenso wie virtuelle in einem Router eingesetzt. Router arbeiten auf der Vermittlungsschicht (Schicht 3) des OSI-Referenzmodells, ebenso wie Layer-3-Switche. Das Weiterleiten der Datenpakete geschieht somit etwa per IP-Adressierung und nicht, wie etwa in der darunterliegenden Schicht 2, hardwareunterstützt (etwa anhand von MAC-Adressen) oder mit dem früher in Windows genutzten NetBEUI-Protokoll. Heute werden fast nur noch Router auf IP-Basis genutzt, weil die anderen Netzwerkprotokolle kaum noch eine Rolle spielen.